# МИНИСТЕРСТВО ОБРАЗОВАНИЯ И НАУКИ РФ ФЕДЕРАЛЬНОЕ ГОСУДАРСТВЕННОЕ АВТОНОМНОЕ ОБРАЗОВАТЕЛЬНОЕ УЧРЕЖДЕНИЕ ВЫСШЕГО ПРОФЕССИОНАЛЬНОГО ОБРАЗОВАНИЯ «КАЗАНСКИЙ (ПРИВОЛЖСКИЙ) ФЕДЕРАЛЬНЫЙ УНИВЕРСИТЕТ»

Институт международных отношений, истории и востоковедения Кафедра теории и практики перевода, европейских языков и культур

**Музафаров Максим Фердинандович**

# **Использование современных информационных технологий в лингвистике**

## **Краткий конспект курса**

Казань, 2017 год

# **Оглавление**

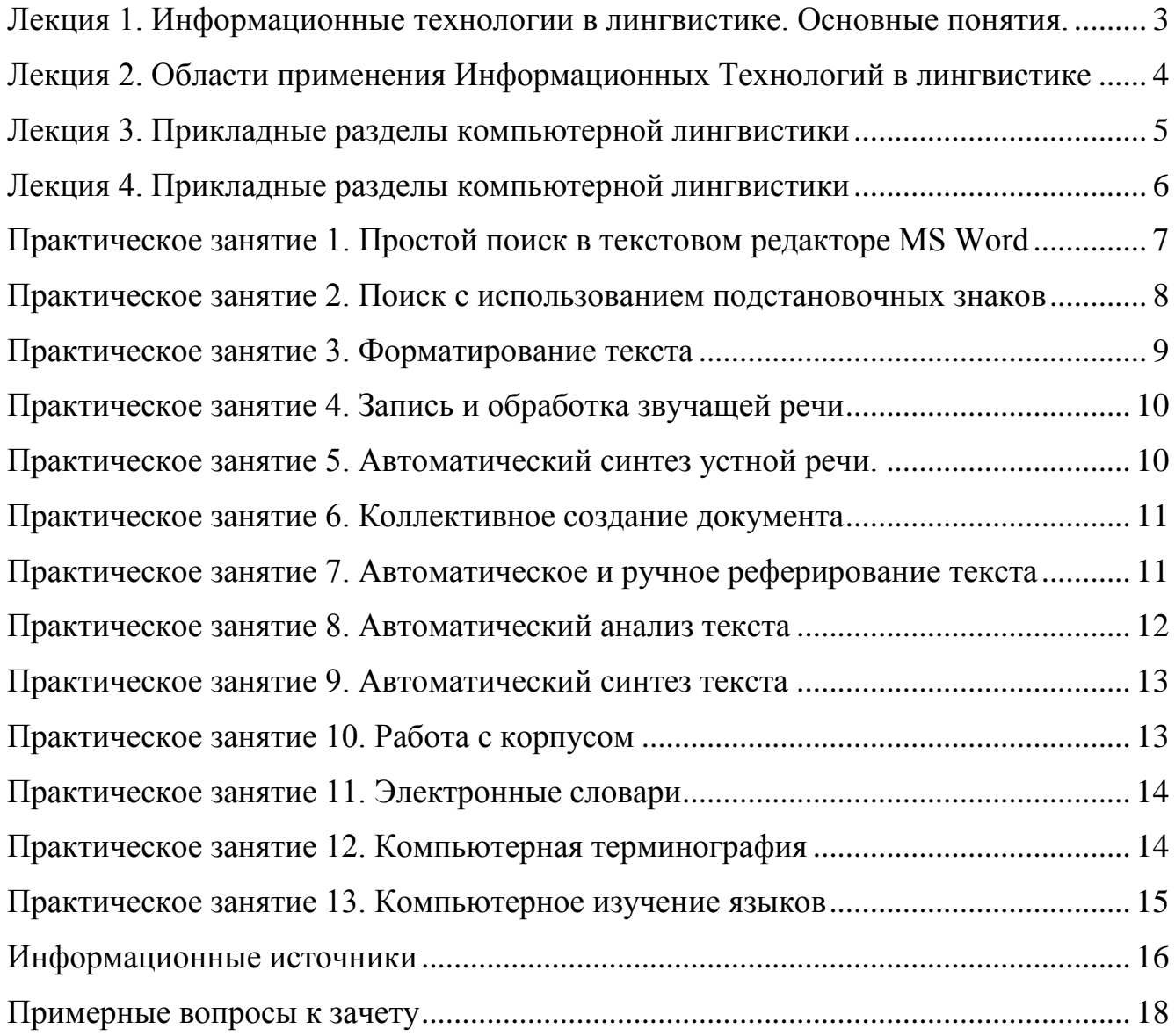

# <span id="page-2-0"></span>**Лекция 1. Информационные технологии в лингвистике. Основные понятия.**

**Аннотация**: Данная лекция рассматривает основные понятия лингвистики и информационных технологий.

**Ключевые слова**: язык, лингвистика, компьютерная лингвистика, информатика, информация, модель, алгоритм.

## **Вопросы для изучения**:

1. Лингвистика. Язык

2. Информация. Информационные технологии

3. Аппаратное и программное обеспечение информационных технологий в лингвистике

# **Источники информации**:

1. Щипицина, Л. Ю. Информационные технологии в лингвистике [Электронный ресурс] : учеб. пособие / Л. Ю. Щипицина. - М. : ФЛИНТА, 2013. - 128 с. - ISBN 978-5-9765-1431-7 http://znanium.com/bookread.php?book=462989, стр. 6-26

*Раздел "Лингвистика"*

1. Баранов А.Н. Введение в прикладную лингвистику: учеб. пособие. 3-е изд. М.: ЛКИ, 2007. С. 6—8, 20.

2. Беляева Л.Н. Лингвистические автоматы в современных гуманитарных технологиях: учеб. пособие. СПб.: Книжный Дом, 2007. С. 36—40.

3. Большой энциклопедический словарь. Языкознание. М.: Большая Российская энциклопедия, 1998. С. 201—202; 604—606, 618—622.

4. Всеволодова А.В. Компьютерная обработка лингвистических данных: учеб. пособие. 2-е изд., испр. М.: Флинта: Наука, 2007. С. 63—64.

5. Зубов А.В., Зубова И.И. Информационные технологии в лингвистике: учеб. пособие. М.: Академия, 2004. С. 5—7.

*Раздел "Информатика и Информационные Технологии"*

1. Всеволодова А.В. Компьютерная обработка лингвистических данных: учеб. пособие. 2-е изд., испр. М.: Флинта: Наука, 2007. С. 9—16.

2. Зубов А.В., Зубова И.И. Информационные технологии в лингвистике: учеб. пособие. М.: Академия, 2004. С. 7—19.

3. Степанов А.Н. Информатика: учеб. пособие. СПб.: Питер, 2006. С. 35—42. *Раздел "Аппаратное и программное обеспечение"*

1. Автоматическая обработка текстов на естественном языке и компьютерная лингвистика: учеб. пособие. М.: МИЭМ, 2011. С. 97—99.

2. Всеволодова А.В. Компьютерная обработка лингвистических данных: учеб. пособие. 2-е изд., испр. М.: Флинта: Наука, 2007. С. 22—26, 37—53.

3. Зубов А.В., Зубова И.И. Информационные технологии в лингвистике: учеб. пособие для студ. вузов. М.: Академия, 2004. С. 19—22.

4. Овчинникова И.Г., Угланова И.А. Компьютерное моделирование вербальной коммуникации: учебно-метод. пособие. М.: Флинта: Наука, 2009. С.  $92 - 102$ .

5. Степанов АН. Информатика: учеб. пособие. СПб.: Питер, 2006. С. 42—43, 80—85, 106—111.

6. Чухарев Е.М. Компьютерные технологии в лингвистических исследованиях: указания по выполнению домашнего задания. Архангельск, 2009. С. 2—4.

# <span id="page-3-0"></span>**Лекция 2. Области применения Информационных Технологий в лингвистике**

**Аннотация**: Данная лекция рассматривает основные принципы анализа и синтеза звучащей речи и письменных текстов.

### **Ключевые слова**:

### **Вопросы для изучения**:

1.Автоматический анализ и синтез звучащей речи

2.Автоматическое реферирование и аннотирование текста

3.Автоматический анализ и синтез текста

# **Источники информации**:

Щипицина, Л. Ю. Информационные технологии в лингвистике [Электронный ресурс] : учеб. пособие / Л. Ю. Щипицина. ? М. : ФЛИНТА, 2013. ? 128 с. - ISBN 978-5-9765-1431-7 http://znanium.com/bookread.php?book=462989 стр.27-56

*Раздел: Автоматический анализ и синтез звучащей речи*

1. АлексеевВ. Услышь меня, машина//Компьютерра. 1997. №49. http://offline.computerra.ra/1997/226/938

2. Марчук Ю.Н. Компьютерная лингвистика: учеб. пособие. М.: ACT Восток — Запад, 2007. С. 38—44.

3. Мыркин В.Я. Введение в языкознание: учебник. Архангельск: Поморский университет, 2005. С. 57—69.

4. Фролов А.В., Фролов Г.В. Синтез и распознавание речи. Современные решения. 2003. http://frolov-lib.ru/books/hi/index.html

*Раздел: Автоматическое аннотирование и реферирование текста*

1. Башмаков И.А, Башмаков А.И. Интеллектуальные информационные системы. М.: МГТУ им. Н.Э. Баумана, 2005. С. 77—90.

2. Беляева Л.Н. Лингвистические автоматы в современных гуманитарных технологиях: учеб. пособие. СПб.: Книжный Дом, 2007. С. 87—101.

3. Зубов А.В., Зубова И.И. Информационные технологии в лингвистике: учеб. пособие. М.: Академия, 2004. С. 55—75.

*Раздел: Автоматический анализ и синтез текста*

1. Автоматическая обработка текстов на естественном языке и компьютерная лингвистика: учеб. пособие. М.: МИЭМ, 2011. С. 91—97, 106—111.

2. Баранов А.Н. Введение в прикладную лингвистику: учеб. пособие. 3-е изд. М.: ЛКИ, 2007. С. 20—25.

3. Всеволодова А.В. Компьютерная обработка лингвистических данных: учеб. пособие. 2-е изд., испр. М.: Флинта: Наука, 2007. С. 50—51, 66—67.

4. Зубов А.В., Зубова И.И. Информационные технологии в лингвистике: учеб. пособие. М.: Академия, 2004. С. 33—34.

### <span id="page-4-0"></span>**Лекция 3. Прикладные разделы компьютерной лингвистики**

**Аннотация**: Данная лекция рассматривает основы корпусной лингвистики и основные принципы составления лингвистических, энциклопедических и терминологических (в частности) словарей.

**Ключевые слова**: Корпус, лемма, корпусный менеджер, конкорданс, текст, разметка текста, компьютерная лексикография, Электронный словарь, Состав словарной статьи, зоны словарной статьи

#### **Вопросы для изучения**:

1.Корпусная лингвистика

2.Компьютерная лексикография

3.Компьютерная терминография

#### **Источники информации**:

Щипицина, Л. Ю. Информационные технологии в лингвистике [Электронный ресурс] : учеб. пособие / Л. Ю. Щипицина. ? М. : ФЛИНТА, 2013. ? 128 с. - ISBN 978-5-9765-1431-7 http://znanium.com/bookread.php?book=462989 С.57-80

*Раздел: Корпусная лингвистика*

1. Баранов А.Н. Введение в прикладную лингвистику: учеб. пособие. 3-е изд. М.: ЛКИ, 2007. С. 112—137.

2. Захаров В.П. Корпусная лингвистика: учебно-метод. пособие. СПб.: СПбГУ, 2005. С. 3—14.

3. Зубов А.В., Зубова И.И. Информационные технологии в лингвистике: учеб. пособие. М.: Академия, 2004. С. 166—173.

4. Овчинникова И.Г., Угланова ИА. Компьютерное моделирование вербальной коммуникации: учебно-метод. пособие. М.: Флинта: Наука, 2009. С. 60—76.

*Раздел: Компьютерная лексикография* 

1. Баранов А.Н. Введение в прикладную лингвистику: учеб. пособие. М.: Эдиториал УРСС, 2007. С. 55—87.

2. Зубов А.В., Зубова И.И. Информационные технологии в лингвистике: учеб. пособие. М.: Академия, 2004. С. 82—98, 146—153, 158—163.

3. Селегей В.П. Электронные словари и компьютерная лексикография // Ассоциация лексикографов Lingvo

www.lingvoda.ru/transforum/articles/selegey\_al.asp

4. Егоров А. Слово за слово // Домашний компьютер. 2007. № 9. http://offline.homepc.ru/2007/135/334406

*Раздел: Компьютерная терминография*

1. Баранов А.Н. Введение в прикладную лингвистику: учеб. пособие. 3-е изд. М.:ЛКИ, 2007. С. 90—95.

2. Зубов А.В., Зубова И И Информационные технологии в лингвистике: учеб. пособие. М.: Академия, 2004. С. 163—166.

3. Марчук Ю.Н. Компьютерная лингвистика: учеб. пособие. М.: ACT: Восток — Запад, 2007. С. 190—195.

#### <span id="page-5-0"></span>**Лекция 4. Прикладные разделы компьютерной лингвистики**

**Аннотация**: Данная лекция рассматривает следующие темы: Понятие перевода и машинного перевода. Классификация систем МП. Системы переводческой памяти. Этапы осуществления полностью автоматизированного МП. Проблемы МП. Примеры систем МП. Параметры оценки систем МП. Информатизация образования и связанные с этим изменения в обучении языкам. Понятие компьютерного обучения языкам. Классификация электронных средств обучения. Дистанционное обучение. Сетевые ресурсы в обучении языкам.

**Ключевые слова**: Машинный перевод, автоматический перевод, Machineassisted human translation, Human-assisted machine translation, Fully-automated machine translation, системы машинного перевода, информатизация общества, ИКТ, коммуникативно-интеллектуальный метод обучения, веб-ресурс, компьютерные учебники, тесты, веб-квест, дистанционное обучение.

#### **Вопросы для изучения**:

1. Машинный перевод

2. Компьютерное обучение языкам

## **Источники информации**:

Щипицина, Л. Ю. Информационные технологии в лингвистике [Электронный ресурс] : учеб. пособие / Л. Ю. Щипицина. ? М. : ФЛИНТА, 2013. ? 128 с. - ISBN 978-5-9765-1431-7 http://znanium.com/bookread.php?book=462989 С.81-97

## *Раздел: Машинный перевод*

1. Баранов А.Н. Введение в прикладную лингвистику: учеб. пособие. 3-е изд. М.: ЛКИ, 2007. С. 168—173.

2. Беляева Л.Н. Лингвистические автоматы в современных гуманитарных технологиях: учеб. пособие. СПб.: Книжный Дом, 2007. С. 102—132.

3. Всеволодова А.В. Компьютерная обработка лингвистических данных: учеб. пособие. 2-е изд., испр. М.: Флинта: Наука, 2007. С. 53—63.

4. Зубов А.В., Зубова И.И. Информационные технологии в лингвистике: учеб. пособие. М.: Академия, 2004. С. 75—81, 108—109.

5. Овчинникова И.Г., Угланова ИА. Компьютерное моделирование вербальной коммуникации: учебно-метод. пособие. М.: Флинта: Наука, 2009. С. 80—91.

*Раздел: Компьютерное обучение языкам* 

1. Зубов А.В., Зубова И.И. Информационные технологии в лингвистике: учеб. пособие. М.: Академия, 2004. С. 110—114, 138—145.

2. Потапова Р.К. Новые информационные технологии и лингвистика. Изд. 2. М.: Эдиториал УРСС, 2004. С. 18—42, 117—118.

3. Хроленко А.Т., Денисов А.В. Современные информационные технологии для гуманитария: практ. руководство. М.: Флинта: Наука, 2007. С. 10—30, 64— 100.

# <span id="page-6-0"></span>**Практическое занятие 1. Простой поиск в текстовом редакторе MS Word**

**Аннотация**: Данное практическое занятие знакомит студента с функциями поиска и замены текстового редактора MS Word, а также с функцией статистика.

**Ключевые слова**: Поиск, замена, текст, результаты поиска, статистика

**Вопросы для изучения**: Использование функции поиск и замена, а также статистика в программе MS Word.

## **Источники информации**:

Щипицина, Л. Ю. Информационные технологии в лингвистике [Электронный ресурс] : учеб. пособие / Л. Ю. Щипицина. ? М. : ФЛИНТА, 2013. ? 128 с. - ISBN 978-5-9765-1431-7<http://znanium.com/bookread.php?book=462989>

Поиск и замена текста и других данных в документах Word. Сайт поддержки Microsoft: [https://support.office.com/ru](https://support.office.com/ru-ru/article/%D0%9F%D0%BE%D0%B8%D1%81%D0%BA-%D0%B8-%D0%B7%D0%B0%D0%BC%D0%B5%D0%BD%D0%B0-%D1%82%D0%B5%D0%BA%D1%81%D1%82%D0%B0-%D0%B8-%D0%B4%D1%80%D1%83%D0%B3%D0%B8%D1%85-%D0%B4%D0%B0%D0%BD%D0%BD%D1%8B%D1%85-%D0%B2-%D0%B4%D0%BE%D0%BA%D1%83%D0%BC%D0%B5%D0%BD%D1%82%D0%B0%D1%85-Word-c6728c16-469e-43cd-afe4-7708c6c779b7)[ru/article/%D0%9F%D0%BE%D0%B8%D1%81%D0%BA-%D0%B8-](https://support.office.com/ru-ru/article/%D0%9F%D0%BE%D0%B8%D1%81%D0%BA-%D0%B8-%D0%B7%D0%B0%D0%BC%D0%B5%D0%BD%D0%B0-%D1%82%D0%B5%D0%BA%D1%81%D1%82%D0%B0-%D0%B8-%D0%B4%D1%80%D1%83%D0%B3%D0%B8%D1%85-%D0%B4%D0%B0%D0%BD%D0%BD%D1%8B%D1%85-%D0%B2-%D0%B4%D0%BE%D0%BA%D1%83%D0%BC%D0%B5%D0%BD%D1%82%D0%B0%D1%85-Word-c6728c16-469e-43cd-afe4-7708c6c779b7) [%D0%B7%D0%B0%D0%BC%D0%B5%D0%BD%D0%B0-](https://support.office.com/ru-ru/article/%D0%9F%D0%BE%D0%B8%D1%81%D0%BA-%D0%B8-%D0%B7%D0%B0%D0%BC%D0%B5%D0%BD%D0%B0-%D1%82%D0%B5%D0%BA%D1%81%D1%82%D0%B0-%D0%B8-%D0%B4%D1%80%D1%83%D0%B3%D0%B8%D1%85-%D0%B4%D0%B0%D0%BD%D0%BD%D1%8B%D1%85-%D0%B2-%D0%B4%D0%BE%D0%BA%D1%83%D0%BC%D0%B5%D0%BD%D1%82%D0%B0%D1%85-Word-c6728c16-469e-43cd-afe4-7708c6c779b7) [%D1%82%D0%B5%D0%BA%D1%81%D1%82%D0%B0-%D0%B8-](https://support.office.com/ru-ru/article/%D0%9F%D0%BE%D0%B8%D1%81%D0%BA-%D0%B8-%D0%B7%D0%B0%D0%BC%D0%B5%D0%BD%D0%B0-%D1%82%D0%B5%D0%BA%D1%81%D1%82%D0%B0-%D0%B8-%D0%B4%D1%80%D1%83%D0%B3%D0%B8%D1%85-%D0%B4%D0%B0%D0%BD%D0%BD%D1%8B%D1%85-%D0%B2-%D0%B4%D0%BE%D0%BA%D1%83%D0%BC%D0%B5%D0%BD%D1%82%D0%B0%D1%85-Word-c6728c16-469e-43cd-afe4-7708c6c779b7) [%D0%B4%D1%80%D1%83%D0%B3%D0%B8%D1%85-](https://support.office.com/ru-ru/article/%D0%9F%D0%BE%D0%B8%D1%81%D0%BA-%D0%B8-%D0%B7%D0%B0%D0%BC%D0%B5%D0%BD%D0%B0-%D1%82%D0%B5%D0%BA%D1%81%D1%82%D0%B0-%D0%B8-%D0%B4%D1%80%D1%83%D0%B3%D0%B8%D1%85-%D0%B4%D0%B0%D0%BD%D0%BD%D1%8B%D1%85-%D0%B2-%D0%B4%D0%BE%D0%BA%D1%83%D0%BC%D0%B5%D0%BD%D1%82%D0%B0%D1%85-Word-c6728c16-469e-43cd-afe4-7708c6c779b7) [%D0%B4%D0%B0%D0%BD%D0%BD%D1%8B%D1%85-%D0%B2-](https://support.office.com/ru-ru/article/%D0%9F%D0%BE%D0%B8%D1%81%D0%BA-%D0%B8-%D0%B7%D0%B0%D0%BC%D0%B5%D0%BD%D0%B0-%D1%82%D0%B5%D0%BA%D1%81%D1%82%D0%B0-%D0%B8-%D0%B4%D1%80%D1%83%D0%B3%D0%B8%D1%85-%D0%B4%D0%B0%D0%BD%D0%BD%D1%8B%D1%85-%D0%B2-%D0%B4%D0%BE%D0%BA%D1%83%D0%BC%D0%B5%D0%BD%D1%82%D0%B0%D1%85-Word-c6728c16-469e-43cd-afe4-7708c6c779b7) [%D0%B4%D0%BE%D0%BA%D1%83%D0%BC%D0%B5%D0%BD%D1%82%D0](https://support.office.com/ru-ru/article/%D0%9F%D0%BE%D0%B8%D1%81%D0%BA-%D0%B8-%D0%B7%D0%B0%D0%BC%D0%B5%D0%BD%D0%B0-%D1%82%D0%B5%D0%BA%D1%81%D1%82%D0%B0-%D0%B8-%D0%B4%D1%80%D1%83%D0%B3%D0%B8%D1%85-%D0%B4%D0%B0%D0%BD%D0%BD%D1%8B%D1%85-%D0%B2-%D0%B4%D0%BE%D0%BA%D1%83%D0%BC%D0%B5%D0%BD%D1%82%D0%B0%D1%85-Word-c6728c16-469e-43cd-afe4-7708c6c779b7) [%B0%D1%85-Word-c6728c16-469e-43cd-afe4-7708c6c779b7](https://support.office.com/ru-ru/article/%D0%9F%D0%BE%D0%B8%D1%81%D0%BA-%D0%B8-%D0%B7%D0%B0%D0%BC%D0%B5%D0%BD%D0%B0-%D1%82%D0%B5%D0%BA%D1%81%D1%82%D0%B0-%D0%B8-%D0%B4%D1%80%D1%83%D0%B3%D0%B8%D1%85-%D0%B4%D0%B0%D0%BD%D0%BD%D1%8B%D1%85-%D0%B2-%D0%B4%D0%BE%D0%BA%D1%83%D0%BC%D0%B5%D0%BD%D1%82%D0%B0%D1%85-Word-c6728c16-469e-43cd-afe4-7708c6c779b7)

# <span id="page-7-0"></span>**Практическое занятие 2. Поиск с использованием подстановочных знаков**

**Аннотация**: Данное практическое занятие знакомит студента с функциями поиска и замены текстового редактора MS Word с использованием подстановочных знаков. Студент учится вводить формулы для целенаправленного поиска в MS Word.

**Ключевые слова**: Подстановочные знаки, поиск, замена, текст, результаты поиска, статистика, формула поиска

**Вопросы**: Использование подстановочных знаков при поиске и замене элементов текста в текстовом редакторе MS Word.

### **Источники информации**:

Щипицина, Л. Ю. Информационные технологии в лингвистике [Электронный ресурс] : учеб. пособие / Л. Ю. Щипицина. ? М. : ФЛИНТА, 2013. ? 128 с. - ISBN 978-5-9765-1431-7<http://znanium.com/bookread.php?book=462989>

Поиск и замена текста и других данных в документах Word. Сайт поддержки Microsoft: [https://support.office.com/ru](https://support.office.com/ru-ru/article/%D0%9F%D0%BE%D0%B8%D1%81%D0%BA-%D0%B8-%D0%B7%D0%B0%D0%BC%D0%B5%D0%BD%D0%B0-%D1%82%D0%B5%D0%BA%D1%81%D1%82%D0%B0-%D0%B8-%D0%B4%D1%80%D1%83%D0%B3%D0%B8%D1%85-%D0%B4%D0%B0%D0%BD%D0%BD%D1%8B%D1%85-%D0%B2-%D0%B4%D0%BE%D0%BA%D1%83%D0%BC%D0%B5%D0%BD%D1%82%D0%B0%D1%85-Word-c6728c16-469e-43cd-afe4-7708c6c779b7)[ru/article/%D0%9F%D0%BE%D0%B8%D1%81%D0%BA-%D0%B8-](https://support.office.com/ru-ru/article/%D0%9F%D0%BE%D0%B8%D1%81%D0%BA-%D0%B8-%D0%B7%D0%B0%D0%BC%D0%B5%D0%BD%D0%B0-%D1%82%D0%B5%D0%BA%D1%81%D1%82%D0%B0-%D0%B8-%D0%B4%D1%80%D1%83%D0%B3%D0%B8%D1%85-%D0%B4%D0%B0%D0%BD%D0%BD%D1%8B%D1%85-%D0%B2-%D0%B4%D0%BE%D0%BA%D1%83%D0%BC%D0%B5%D0%BD%D1%82%D0%B0%D1%85-Word-c6728c16-469e-43cd-afe4-7708c6c779b7) [%D0%B7%D0%B0%D0%BC%D0%B5%D0%BD%D0%B0-](https://support.office.com/ru-ru/article/%D0%9F%D0%BE%D0%B8%D1%81%D0%BA-%D0%B8-%D0%B7%D0%B0%D0%BC%D0%B5%D0%BD%D0%B0-%D1%82%D0%B5%D0%BA%D1%81%D1%82%D0%B0-%D0%B8-%D0%B4%D1%80%D1%83%D0%B3%D0%B8%D1%85-%D0%B4%D0%B0%D0%BD%D0%BD%D1%8B%D1%85-%D0%B2-%D0%B4%D0%BE%D0%BA%D1%83%D0%BC%D0%B5%D0%BD%D1%82%D0%B0%D1%85-Word-c6728c16-469e-43cd-afe4-7708c6c779b7) [%D1%82%D0%B5%D0%BA%D1%81%D1%82%D0%B0-%D0%B8-](https://support.office.com/ru-ru/article/%D0%9F%D0%BE%D0%B8%D1%81%D0%BA-%D0%B8-%D0%B7%D0%B0%D0%BC%D0%B5%D0%BD%D0%B0-%D1%82%D0%B5%D0%BA%D1%81%D1%82%D0%B0-%D0%B8-%D0%B4%D1%80%D1%83%D0%B3%D0%B8%D1%85-%D0%B4%D0%B0%D0%BD%D0%BD%D1%8B%D1%85-%D0%B2-%D0%B4%D0%BE%D0%BA%D1%83%D0%BC%D0%B5%D0%BD%D1%82%D0%B0%D1%85-Word-c6728c16-469e-43cd-afe4-7708c6c779b7) [%D0%B4%D1%80%D1%83%D0%B3%D0%B8%D1%85-](https://support.office.com/ru-ru/article/%D0%9F%D0%BE%D0%B8%D1%81%D0%BA-%D0%B8-%D0%B7%D0%B0%D0%BC%D0%B5%D0%BD%D0%B0-%D1%82%D0%B5%D0%BA%D1%81%D1%82%D0%B0-%D0%B8-%D0%B4%D1%80%D1%83%D0%B3%D0%B8%D1%85-%D0%B4%D0%B0%D0%BD%D0%BD%D1%8B%D1%85-%D0%B2-%D0%B4%D0%BE%D0%BA%D1%83%D0%BC%D0%B5%D0%BD%D1%82%D0%B0%D1%85-Word-c6728c16-469e-43cd-afe4-7708c6c779b7) [%D0%B4%D0%B0%D0%BD%D0%BD%D1%8B%D1%85-%D0%B2-](https://support.office.com/ru-ru/article/%D0%9F%D0%BE%D0%B8%D1%81%D0%BA-%D0%B8-%D0%B7%D0%B0%D0%BC%D0%B5%D0%BD%D0%B0-%D1%82%D0%B5%D0%BA%D1%81%D1%82%D0%B0-%D0%B8-%D0%B4%D1%80%D1%83%D0%B3%D0%B8%D1%85-%D0%B4%D0%B0%D0%BD%D0%BD%D1%8B%D1%85-%D0%B2-%D0%B4%D0%BE%D0%BA%D1%83%D0%BC%D0%B5%D0%BD%D1%82%D0%B0%D1%85-Word-c6728c16-469e-43cd-afe4-7708c6c779b7) [%D0%B4%D0%BE%D0%BA%D1%83%D0%BC%D0%B5%D0%BD%D1%82%D0](https://support.office.com/ru-ru/article/%D0%9F%D0%BE%D0%B8%D1%81%D0%BA-%D0%B8-%D0%B7%D0%B0%D0%BC%D0%B5%D0%BD%D0%B0-%D1%82%D0%B5%D0%BA%D1%81%D1%82%D0%B0-%D0%B8-%D0%B4%D1%80%D1%83%D0%B3%D0%B8%D1%85-%D0%B4%D0%B0%D0%BD%D0%BD%D1%8B%D1%85-%D0%B2-%D0%B4%D0%BE%D0%BA%D1%83%D0%BC%D0%B5%D0%BD%D1%82%D0%B0%D1%85-Word-c6728c16-469e-43cd-afe4-7708c6c779b7) [%B0%D1%85-Word-c6728c16-469e-43cd-afe4-7708c6c779b7](https://support.office.com/ru-ru/article/%D0%9F%D0%BE%D0%B8%D1%81%D0%BA-%D0%B8-%D0%B7%D0%B0%D0%BC%D0%B5%D0%BD%D0%B0-%D1%82%D0%B5%D0%BA%D1%81%D1%82%D0%B0-%D0%B8-%D0%B4%D1%80%D1%83%D0%B3%D0%B8%D1%85-%D0%B4%D0%B0%D0%BD%D0%BD%D1%8B%D1%85-%D0%B2-%D0%B4%D0%BE%D0%BA%D1%83%D0%BC%D0%B5%D0%BD%D1%82%D0%B0%D1%85-Word-c6728c16-469e-43cd-afe4-7708c6c779b7)

Помощь для написания первой формулы для поиска: [http://www.bolshoyvopros.ru/questions/2373885-kak-v-dokumente-ms-word-najti](http://www.bolshoyvopros.ru/questions/2373885-kak-v-dokumente-ms-word-najti-ljubye-slova-s-opredelennym-kolichestvom-bukv.html#fr=2b6ae6e621)[ljubye-slova-s-opredelennym-kolichestvom-bukv.html#fr=2b6ae6e621](http://www.bolshoyvopros.ru/questions/2373885-kak-v-dokumente-ms-word-najti-ljubye-slova-s-opredelennym-kolichestvom-bukv.html#fr=2b6ae6e621)

# <span id="page-8-0"></span>**Практическое занятие 3. Форматирование текста**

**Аннотация**: Данное практическое занятие развивает навыки форматирования текста в соответствии с требованиями оформления научных работ (докладов, статей).

**Ключевые слова**: титульный лист, оглавление, ссылки, библиография, форматирование текста, отступы, интервалы

# **Вопросы**:

- 1. Форматирование текста: шрифт, отступы, размер, выравнивание и т.д.,
- 2. создание оглавления,
- 3. оформление ссылок на источники,
- 4. создание титульного листа по образцу.

# **Источники информации**:

1. Правила оформления текста в редакторе Word http://kpfu.ru/publishing/trebovaniya-k-rukopisi/pravila-oformleniya-teksta-vredaktore-microsoft

2. Примеры полного библиографического описания http://kpfu.ru/publishing/trebovaniya-k-rukopisi/primery-polnogo-bibliograficheskogoopisaniya

3. Примеры оформления ссылок - http://kpfu.ru/publishing/trebovaniya-krukopisi/primery-oformleniya-ssylok

4. ГОСТы - http://kpfu.ru/publishing/trebovaniya-k-rukopisi/gosty

# <span id="page-9-0"></span>**Практическое занятие 4. Запись и обработка звучащей речи**

**Аннотация**: Данное практическое занятие тренирует навык создания и обработки звукового файла с последующим его редактированием.

**Ключевые слова**: запись звука, редактирование звука, звучащая речь, анализ звучащей речи.

#### **Вопросы**:

1. Создание аудиофайлов,

2. основы работы в аудиоредакторе.

#### **Источники информации**:

1. Презентация "Запись звука offline и online" http://www.authorstream.com/Presentation/muzamaxfer-1585959-tonaufnahme/

2. Инструкция по использованию программы AudaCity http://mmaxf.0pk.ru/pages/audacity

### <span id="page-9-1"></span>**Практическое занятие 5. Автоматический синтез устной речи.**

**Аннотация**: Данное практическое занятие знакомит студента с современными способами решения синтеза устной речи посредством формантно-голосового метода.

**Ключевые слова**: синтез звука, синтез звучащей речи, этапы озвучивания, озвучивание текста.

#### **Вопросы**:

1. Знакомство с программами озвучивания письменного текста.

2. Методы озвучивания письменных текстов.

#### **Источники информации**:

1. АлексеевВ. Услышь меня, машина//Компьютерра. 1997. №49. http://offline.computerra.ra/1997/226/93 8

2. Марчук Ю.Н. Компьютерная лингвистика: учеб. пособие. М.: ACT Восток — Запад, 2007. С. 38—44.

3. Мыркин В.Я. Введение в языкознание: учебник. Архангельск: Поморский университет, 2005. С. 57—69.

4. Фролов А.В., Фролов Г.В. Синтез и распознавание речи. Современные решения. 2003. http://frolov-lib.ru/books/hi/index.html

## <span id="page-10-0"></span>**Практическое занятие 6. Коллективное создание документа**

**Аннотация**: Данное практическое занятие развивает навык использования интернет-ресурсов для создания коллективного документа с едиными параметрами форматирования, которые студенты определяют самостоятельно.

**Ключевые слова**: облачное хранилище, редактирование документа, стиль, форматирование, поиск, страноведение.

#### **Вопросы**:

- 1. Возможности облачного хранилища Google-диск,
- 2. Страноведение стран изучаемого языка.

### **Источники информации**:

- 1. Справочный центр Google-Диск: https://support.google.com/drive
- 2. Работа с презентациями: https://support.google.com/docs/#topic=2811776

# <span id="page-10-1"></span>**Практическое занятие 7. Автоматическое и ручное реферирование текста**

**Аннотация**: Данное практическое занятие знакомит студентов с ресурсами автоматического реферирования и аннотирования текста (а также с этапами автоматического и ручного реферирования) и развивает навык ручного реферирования текста.

**Ключевые слова**: реферат, аннотация, реферирование, аннотирование, ключевые слова, анафорические связи, текст.

## **Вопросы**:

- 1. Этапы ручного и автоматического реферирования,
- 2. Примеры использования ручного и автоматического реферирования текста.

## **Источники информации**:

1. Информационные технологии в лингвистике, Зубов, Александр Васильевич;Зубова, Ирина Ивановна, 2004г. С. 55—75.

2. Список автоматических рефераторов:

<http://mmaxf.0pk.ru/viewtopic.php?id=73&p=2#p1030>

# <span id="page-11-0"></span>**Практическое занятие 8. Автоматический анализ текста**

**Аннотация**: Данное практическое занятие знакомит студентов с парсерами автоматического анализа текста на разных уровнях: графематический анализ, морфологический анализ, синтаксический анализ текста, а также рассматриваются программы автоматического определения стиля текста и антиплагиат.

**Ключевые слова**: парсер, анализ текста, морфологический анализ, синтаксический анализ, антиплагиат, стиль.

### **Вопросы**:

1. Уровни автоматического анализа текста: Морфологический анализ, синтаксический анализ,

2. стили текстов,

3. антиплагиат.

# **Источники информации**:

1. Щипицина, Л. Ю. Информационные технологии в лингвистике [Электронный ресурс] : учеб. пособие / Л. Ю. Щипицина. ? М. : ФЛИНТА, 2013. ? 128 с. - ISBN 978-5-9765-1431-7 http://znanium.com/bookread.php?book=462989

2. Работа с парсером синтаксического анализатора предложений https://en.wikipedia.org/wiki/Link\_grammar

### <span id="page-12-0"></span>**Практическое занятие 9. Автоматический синтез текста**

**Аннотация**: Данное практическое занятие знакомит студентов с программами автоматического синтеза письменной и устной речи. Студент раскрывает возможности использования таких программ (в т.ч. ботов) в научной, педагогической и практической деятельности.

**Ключевые слова**: виртуальный собеседник, бот, синтез речи.

**Вопросы**: Этапы синтеза текста.

### **Источники информации**:

Щипицина, Л. Ю. Информационные технологии в лингвистике [Электронный ресурс] : учеб. пособие / Л. Ю. Щипицина. ? М. : ФЛИНТА, 2013. ? 128 с. - ISBN 978-5-9765-1431-7 http://znanium.com/bookread.php?book=462989

## <span id="page-12-1"></span>**Практическое занятие 10. Работа с корпусом**

**Аннотация**: Данное практическое занятие знакомит студентов с основными национальными корпусами и развивает навык работы в корпусе для последующей научной или педагогической деятельности в области прикладной лингвистики.

**Ключевые слова**: корпус, текст, корпусный менеджер, конкордансер, конкорданс, лемма, разметка текста.

### **Вопросы**:

- 1. Виды корпусов.
- 2. Критерии отбора текстов для корпусов.

# **Источники информации**:

Щипицина, Л. Ю. Информационные технологии в лингвистике [Электронный ресурс] : учеб. пособие / Л. Ю. Щипицина. ? М. : ФЛИНТА, 2013. ? 128 с. - ISBN 978-5-9765-1431-7<http://znanium.com/bookread.php?book=462989>

Зубов А.В., Зубова И.И. Информационные технологии в лингвистике: учеб. пособие. М.: Академия, 2004.

Британский национальный корпус - http://www.natcorp.ox.ac.uk/

Корпус русского литературного языка - http://www.narusco.ru/ Национальный корпус русского языка - www.ruscorpora.ru

#### <span id="page-13-0"></span>**Практическое занятие 11. Электронные словари**

**Аннотация**: Данное практическое занятие знакомит студентов со структурой электронного словаря и словарной статьи в частности.

**Ключевые слова**: словарь, компьютерная лексикография, зоны словаря, определение, виды словарей.

#### **Вопросы**:

- 1. Классификация компьютерных словарей,
- 2. структура словарной статьи.

#### **Информационные источники**:

Щипицина, Л. Ю. Информационные технологии в лингвистике [Электронный ресурс] : учеб. пособие / Л. Ю. Щипицина. ? М. : ФЛИНТА, 2013. ? 128 с. - ISBN 978-5-9765-1431-7<http://znanium.com/bookread.php?book=462989> С.65-75

### <span id="page-13-1"></span>**Практическое занятие 12. Компьютерная терминография**

**Аннотация**: Данное практическое занятие формирует навык составления словарной статьи в соответствии с правилами лексикографии.

**Ключевые слова**: словарная зона, словарная статья, определение, грамматические метки, значение слова, определение, терминография, термин.

#### **Вопросы**:

1. Структура словарной статьи (зоны словарной статьи),

2. создание словарной статьи.

# **Источники информации**:

Щипицина, Л. Ю. Информационные технологии в лингвистике [Электронный ресурс] : учеб. пособие / Л. Ю. Щипицина. ? М. : ФЛИНТА, 2013. ? 128 с. - ISBN 978-5-9765-1431-7<http://znanium.com/bookread.php?book=462989> С. 76-79

# <span id="page-14-0"></span>**Практическое занятие 13. Компьютерное изучение языков**

**Аннотация**: Данное практическое занятие знакомит студентов с основными принципами и видами дистанционного и компьютерного преподавания иностранных языков.

**Ключевые слова**: иностранный язык, бихевиористский метод, коммуникативно-интеллектуальный подход, автоматический курс, информационное общество, тесты.

# **Вопросы**:

Когнитивно-интеллектуальный подход в автоматическом преподавании иностранных языков.

# **Источники информации**:

BRITISH COUNCIL - http://learnenglishteens.britishcouncil.org/content Cambridge English - http://www.cambridgeenglish.org/test-your-english/ Exam English: Test your level in English - 1. Grammar & vocabulary level test

2. Listening level test

http://www.examenglish.com/leveltest/

## <span id="page-15-0"></span>**Информационные источники**

*Основная литература:*

Новые информационные технологии и лингвистика, Потапова, Родмонга Кондратьевна, 2012г.

Щипицина, Л. Ю. Информационные технологии в лингвистике [Электронный ресурс] : учеб. пособие / Л. Ю. Щипицина. ? М. : ФЛИНТА, 2013. ? 128 с. - ISBN 978-5-9765-1431-7 http://znanium.com/bookread.php?book=462989

*Дополнительная литература:*

Информационные системы, Голицына, Ольга Леонидовна;Максимов, Николай Вениаминович;Попов, Игорь Иванович, 2007г.

Информационные технологии в лингвистике, Зубов, Александр Васильевич;Зубова, Ирина Ивановна, 2004г.

*Перечень ресурсов информационно-телекоммуникационной сети "Интернет", необходимых для освоения дисциплины (модуля):* 

Автоматический рефератор текстов - http://about.viwo.ru/referat.html

Антиплагиат - https://text.ru/antiplagiat

Британский национальный корпус - http://www.natcorp.ox.ac.uk/

Инструкция по работе с аудиоредактором AudaCity -

http://mmaxf.0pk.ru/pages/audacity

Корпус русского литературного языка - http://www.narusco.ru/

Курс английского языка BRITISH COUNCIL -

http://learnenglishteens.britishcouncil.org/content

Национальный корпус русского языка - www.ruscorpora.ru

Обзор сервисов автоматического распознавания звучащей речи -

https://www.bestfree.ru/article/computer/speech-to-text.php

Общеевропейские компетенции владения иностранным языком https://ru.wikipedia.org/wiki/%D0%9E%D0%B1%D1%89%D0%B5%D0%B5%D0%B 2%D1%80%D0%BE%D0%BF%D0%B5%D0%B9%D1%81%D0%BA%D0%B8%D0 %B5\_%D0%BA%D0%BE%D0%BC%D0%BF%D0%B5%D1%82%D0%B5%D0%B D%D1%86%D0%B8%D0%B8\_%D0%B2%D0%BB%D0%B0%D0%B4%D0%B5%D 0%BD%D0%B8%D1%8F\_%D0%B8%D0%BD%D0%BE%D1%81%D1%82%D1%80 %D0%B0%D0%BD%D0%BD%D1%8B%D0%BC\_%D1%8F%D0%B7%D1%8B%D 0%BA%D0%BE%D0%BC

Онлайн-анализатор морфологии - http://starling.rinet.ru/morph.htm

Онлайн-анализатор синтаксиса - http://sz.ru/parser

Определения информации - http://fb.ru/article/44763/ponyatie-informatsii

Пример автоматического синтеза речи - https://www.eviebot.com/en/

Программы анализа и лингвистической обработки текстов -

http://rvb.ru/soft/catalogue/c01.html

Результаты коллективного создания документов -

https://drive.google.com/open?id=0B9TP4e9EaMt8cEVLT1BMYU9hcTA

Список онлайн-рефераторов -

http://mmaxf.0pk.ru/viewtopic.php?id=73&p=2%20-%20p1030

Формантно-голосовое моделирование речи человека - https://text-to-speechdemo.mybluemix.net/

## <span id="page-17-0"></span>**Примерные вопросы к зачету**

1. Какое из высказываний является определением прикладной лингвистики? Выберите один ответ:

a. область языкознания, направленная на объективное установление состояния отдельного языка, его истории и закономерностей.

b. область языкознания, связанная с разработкой методов решения практических задач использования языка.

c. область языкознания, связанная с применением компьютерных моделей языка в лингвистике и в смежных с ней дисциплинах.

d. область языкознания, связанная с использованием компьютерных инструментов - программ, технологий организации и обработки данных - для моделирования функционирования языка в тех или иных условиях.

2. К направлениям компьютерной лингвистики НЕ относится

Выберите один ответ:

a. компьютерно-опосредованная коммуникация

b. машинный перевод

c. компьютерная лексикография

d. системы обработки естественного языка

3. Информатика ? это

Выберите один ответ:

a. наука о накоплении, обработке и передаче информации с помощью ЭВМ.

b. наука об использовании компьютерных инструментов для моделирования функционирования языка в тех или иных условиях

c. наука об управлении, связи и переработке информации.

d. наука о накоплении, обработке и передаче информации о строении языка с помощью ЭВМ

4. Разное количество информации в одном и том же сообщении для разных людей зависит НЕ от...

Выберите один ответ:

a. накопленных ими знаний

b. их интереса к сообщению

c. их уровня владения компьютерной техникой

d. уровня понимания сообщения

5. Следствие третьей информационной революции состоит в том, что...

Выберите один ответ:

a. информацию можно автоматически обрабатывать и передавать с высокой скоростью

b. информация становится общедоступной

c. информация может накапливаться

d. информацию можно легко найти с помощью инструментов поиска и совместно производить

6. Для современного среднестатистического человека преобладающей является...

Выберите один ответ:

a. визуальная (символьная) информация

b. вкусовая и тактильная информация

c. звуковая информация

d. визуальная (образная) информация

7. Адекватность информации ? это ...

Выберите один ответ:

a. степень соответствия информации текущему моменту времени

b. достаточность информации для принятия решения

c. степень соответствия информации, полученной потребителем, тому, что автор вложил в ее содержание

d. степень соответствия информации объективной реальности окружающего мира

8. Естественный язык ? это ...

Выберите один ответ:

a. знаковая система, стихийно возникшая и закрепившаяся в обществе

- b. знаковая система, используемая человеком с момента рождения
- c. знаковая система, используемая человеком в непринужденной обстановке
- d. знаковая система, созданная для естественных наук

9. Волапюк ? это...

Выберите один ответ:

### a. неспециализированный искусственный язык

b. специализированный язык науки

c. родной язык одного из малочисленных племен

d. система символического кодирования

10. Какие из следующих приложений не являются текстовыми редакторами или не включают в себя

текстовые редакторы?

Выберите один ответ:

a. Corel WordPerfect

b. MS Word

c. MS Excel

d. Adobe InCopy